# Examples from the aplore3 package

Luca Braglia

October 20, 2016

# **Contents**

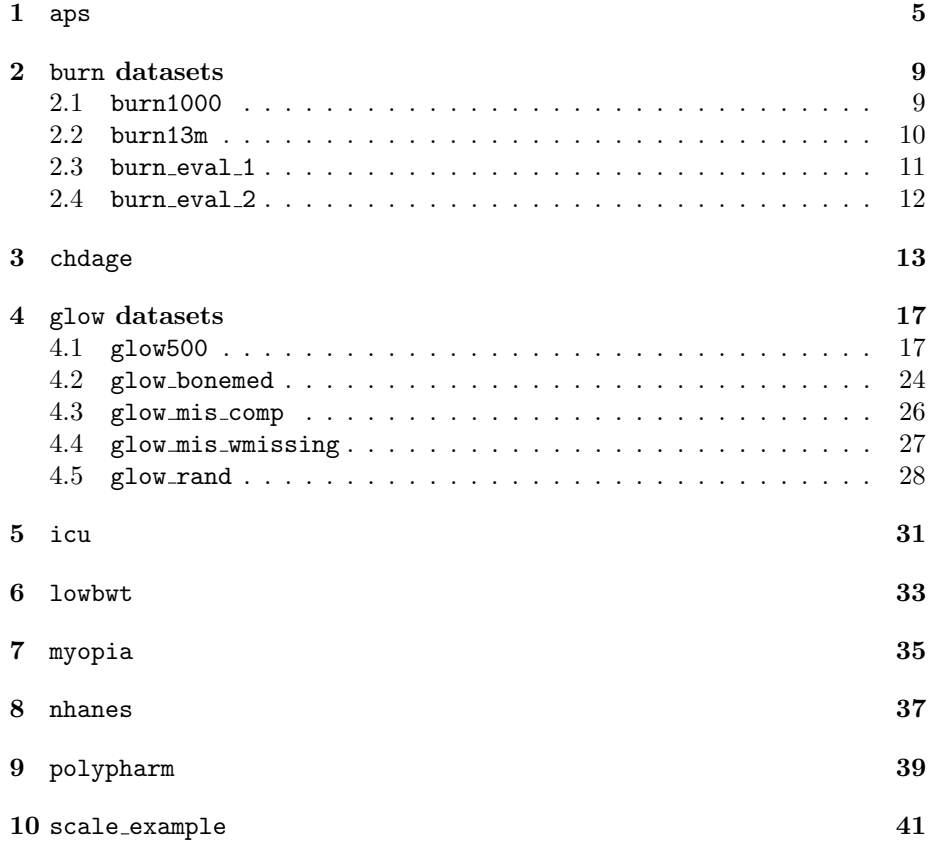

CONTENTS

### <span id="page-4-0"></span>aps

example(aps) ## ## aps> head(aps, n = 10) ## id place place3 age race gender neuro emot danger ## 1 1 Day OutDay 15.95346 White Female Severe Severe Unlikely ## 2 2 Res Res 14.57084 Non-white Male None Not Severe Possible ## 3 3 Out OutDay 15.81930 Non-white Female None Not Severe Possible ## 4 4 Out OutDay 15.59754 White Male None Not Severe Likely ## 5 5 Out OutDay 16.35044 White Male Moderate Severe Likely ## 6 6 Out OutDay 13.55236 White Male None Not Severe Likely ## 7 7 Int Int 14.44764 White Female None Severe Possible ## 8 8 Out OutDay 14.33812 Non-white Female None Not Severe Likely ## 9 9 Res Res 13.50856 Non-white Female None Not Severe Possible ## 10 10 Int Int 12.55852 Non-white Male None Not Severe Likely ## elope los behav custd viol ## 1 No Risk 14 0 No No ## 2 No Risk 44 7 No Yes ## 3 No Risk 11 4 No No ## 4 At Risk 4 6 Yes Yes ## 5 No Risk 5 7 No Yes ## 6 At Risk 8 6 No Yes ## 7 No Risk 6 4 Yes Yes ## 8 No Risk 3 5 No Yes ## 9 At Risk 45 6 No Yes ## 10 At Risk 8 7 Yes Yes ## ## aps> summary(aps) ## id place place3 age race ## Min. : 1.0 Out:155 OutDay:259 Min. :11.06 White :230 ## 1st Qu.:127.8 Day:104 Int :130 1st Qu.:12.92 Non-white:278 ## Median :254.5 Int:130 Res :119 Median :14.18 ## Mean :254.5 Res:119 Mean :14.27 ## 3rd Qu.:381.2 3rd Qu.:15.51

```
## Max. :508.0 Max. :17.92
## gender neuro emot danger elope
## Female:274 None :350 Not Severe:389 Unlikely: 54 No Risk:316
## Male :234 Mild : 81 Severe :119 Possible:101 At Risk:192
## Moderate: 29 Probable:141
## Severe : 48 Likely :212
##
##
## los behav custd viol
## Min. : 1.00 Min. :0.000 No :317 No :121
## 1st Qu.: 6.00 1st Qu.:5.000 Yes:191 Yes:387
## Median : 8.00 Median :6.000
## Mean : 21.83 Mean :5.878
## 3rd Qu.: 17.00 3rd Qu.:7.000
## Max. :305.00 Max. :9.000
##
## aps> ## Table 8.2 p. 274
## aps> library(nnet)
##
## aps> modt8.2 <- multinom(place3 \tilde{ } viol, data = aps)
## # weights: 9 (4 variable)
## initial value 558.095043
## final value 515.732252
## converged
##
## aps> summary(modt8.2)
## Call:
## multinom(formula = place3 ~ viol, data = aps)
##
## Coefficients:
## (Intercept) violYes
## Int -1.123943 0.580948
## Res -1.674016 1.131020
##
## Std. Errors:
## (Intercept) violYes
## Int 0.2257469 0.2572229
## Res 0.2813693 0.3071981
##
## Residual Deviance: 1031.465
## AIC: 1039.465
##
## aps> exp(coef(modt8.2)[, "violYes"])
## Int Res
## 1.787732 3.098815
##
## aps> t(exp(confint(modt8.2)["violYes", ,]))
## 2.5 % 97.5 %
## Int 1.079826 2.959723
```

```
## Res 1.697103 5.658264
##
## aps> ## To test differences between b_2 and b_1 we need the estimated variance
## aps> ## covariance matrix for the fitted model (Table 8.3 p. 274).
## aps> vcov(modt8.2) # 'raw'
## Int:(Intercept) Int:violYes Res:(Intercept) Res:violYes
## Int:(Intercept) 0.05096165 -0.05096165 0.01249990 -0.01249990
## Int:violYes -0.05096165 0.06616363 -0.01249990 0.01808649
## Res:(Intercept) 0.01249990 -0.01249990 0.07916868 -0.07916868
## Res:violYes -0.01249990 0.01808649 -0.07916868 0.09437067
##
## aps> ## To have exactly the same output as the text we need to rearrange just a
## aps> ## minimum
## aps> VarCovM <- vcov(modt8.2)[c(2, 1, 4, 3), c(2, 1, 4, 3)]
##
## aps> VarCovM[upper.tri(VarCovM)] <- NA
##
## aps> VarCovM
## Int:violYes Int:(Intercept) Res:violYes Res:(Intercept)
## Int:violYes 0.06616363 NA NA NA
## Int:(Intercept) -0.05096165 0.05096165 NA NA
## Res:violYes 0.01808649 -0.01249990 0.09437067 NA
## Res:(Intercept) -0.01249990 0.01249990 -0.07916868
##
## aps> ## Testing against null model.
## aps> modt8.2Null <- multinom(place3 ~ 1, data = aps)
## # weights: 6 (2 variable)
## initial value 558.095043
## final value 524.370933
## converged
##
## aps> anova(modt8.2, modt8.2Null, test = "Chisq")
## Model Resid. df Resid. Dev Test Df LR stat. Pr(Chi)
## 1 1 1014 1048.742 NA NA NA
## 2 viol 1012 1031.465 1 vs 2 2 17.27736 0.0001771204
```
7

8 CHAPTER 1. APS

## <span id="page-8-0"></span>burn datasets

#### <span id="page-8-1"></span>2.1 burn1000

```
example(burn1000)
##
## br1000> head(burn1000, n = 10)
## id facility death age gender   race tbsa inh_inj flame
## 1 1 11 Alive 26.6 Male White 25.3 No Yes
## 2 2 1 Alive 2.0 Female Non-White 5.0 No No
## 3 3 12 Alive 22.0 Female Non-White 2.0 No No
## 4 4 1 Alive 37.3 Male White 2.0 No No
## 5 5 1 Alive 52.1 Male White 6.0 No Yes
## 6 6 6 Alive 50.2 Male White 7.0 No No
## 7 7 22 Alive 2.5 Female Non-White 7.0 No No
## 8 8 1 Alive 53.8 Female White 0.9 No Yes
## 9 9 1 Alive 31.9 Male White 2.0 No No
## 10 10 1 Alive 41.1 Male White 22.0 No Yes
##
## br1000> summary(burn1000)
## id facility death age gender
## Min. : 1.0 Min. : 1.00 Alive:850 Min. : 0.10 Female:295
## 1st Qu.: 250.8 1st Qu.: 2.00 Dead :150 1st Qu.:10.85 Male :705
## Median : 500.5 Median : 8.00 Median :31.95
## Mean : 500.5 Mean :11.56 Mean :33.29
## 3rd Qu.: 750.2 3rd Qu.:18.25 3rd Qu.:51.23
## Max. :1000.0 Max. :40.00 Max. :89.70
## race tbsa inh_inj flame
## Non-White:411 Min. : 0.10 No :878 No :471
## White :589 1st Qu.: 2.50 Yes:122 Yes:529
## Median : 6.00
## Mean :13.54
## 3rd Qu.:16.00
## Max. :98.00
##
```

```
## br1000> ## Table 3.15 p. 80
## br1000> summary(mod3.15 <- glm(death \tilde{ } tbsa + inh_inj + age + gender + flame + rac
## br1000+ family = binomial, data = burn1000 ))
##
## Call:
## glm(formula = death " tbsa + inh_inj + age + gender + flame +## race, family = binomial, data = burn1000)
##
## Deviance Residuals:
## Min 1Q Median 3Q Max
## -3.01879 -0.24566 -0.08874 -0.03351 2.66144
##
## Coefficients:
## Estimate Std. Error z value Pr(>|z|)
## (Intercept) -7.695153 0.691169 -11.134 < 2e-16 ***
## tbsa 0.089345 0.009087 9.832 < 2e-16 ***
## inh_injYes 1.365277 0.361780 3.774 0.000161 ***
## age 0.082890 0.008629 9.606 < 2e-16 ***
## genderMale -0.201494 0.307784 -0.655 0.512687
## flameYes 0.582578 0.354493 1.643 0.100298
## raceWhite -0.701389 0.309781 -2.264 0.023565 *
## ---
## Signif. codes: 0 '***' 0.001 '**' 0.01 '*' 0.05 '.' 0.1 ' ' 1
##
## (Dispersion parameter for binomial family taken to be 1)
##
## Null deviance: 845.42 on 999 degrees of freedom
## Residual deviance: 336.46 on 993 degrees of freedom
## AIC: 350.46
##
## Number of Fisher Scoring iterations: 7
```
#### <span id="page-9-0"></span>2.2 burn13m

```
example(burn13m)
##
## brn13m> head(burn13m, n = 10)
## pair pairid id facility death age gender race tbsa inh_inj flame
## 1 1 1 848 36 Alive 0.6 Female Non-White 31.9 Yes Yes
## 2 1 2 103 38 Alive 0.6 Male Non-White 23.5 Yes No
## 3 1 3 20 28 Alive 1.7 Male White 0.5 No No
## 4 1 4 913 38 Dead 0.9 Male Non-White 66.0 No Yes
     2 1 65 15 Alive 2.0 Male White 3.0 No No
## 6 2 2 421 38 Alive 0.8 Male Non-White 35.0 Yes Yes
## 7 2 3 563 50 Alive 2.4 Male Non-White 16.0 No No
## 8 2 4 975 36 Dead 2.4 Male White 86.5 Yes Yes
```
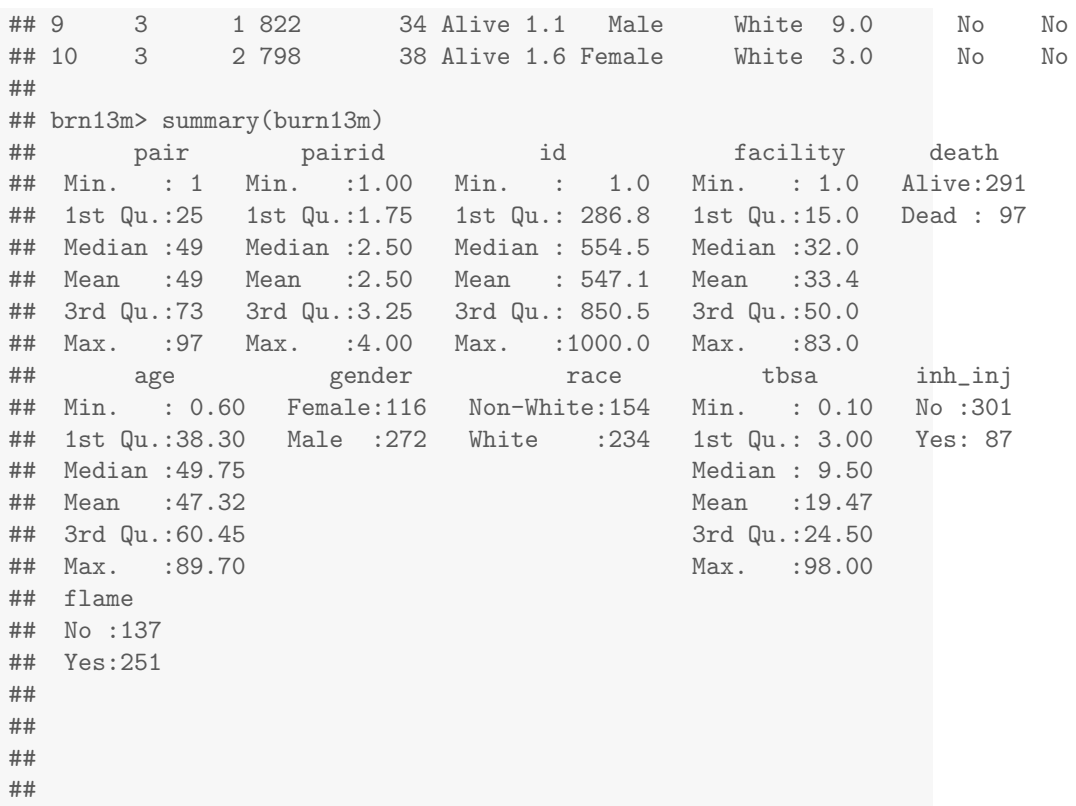

#### <span id="page-10-0"></span> $2.3$  burn eval  $1$

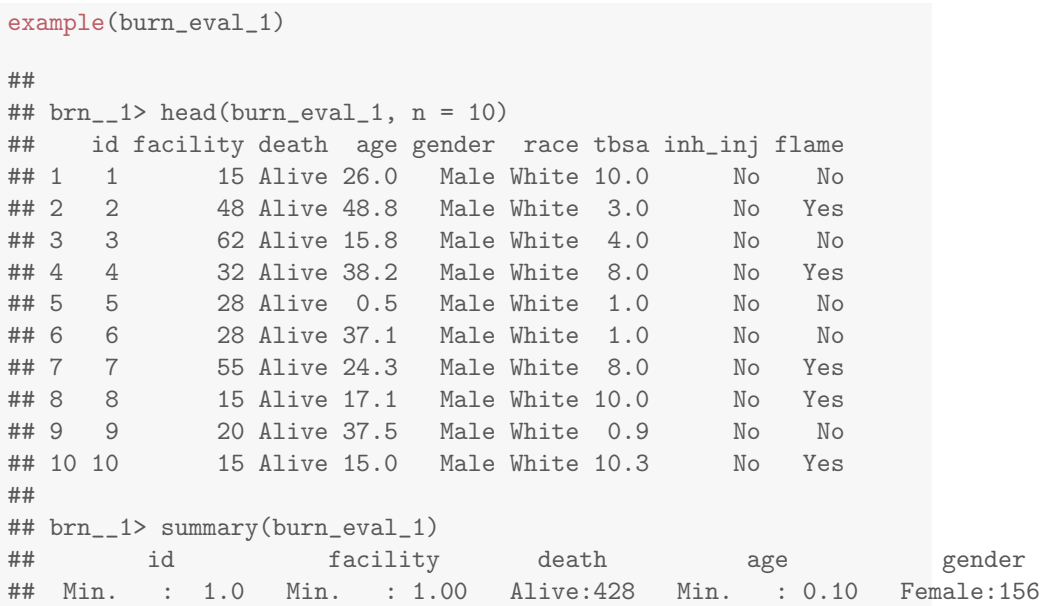

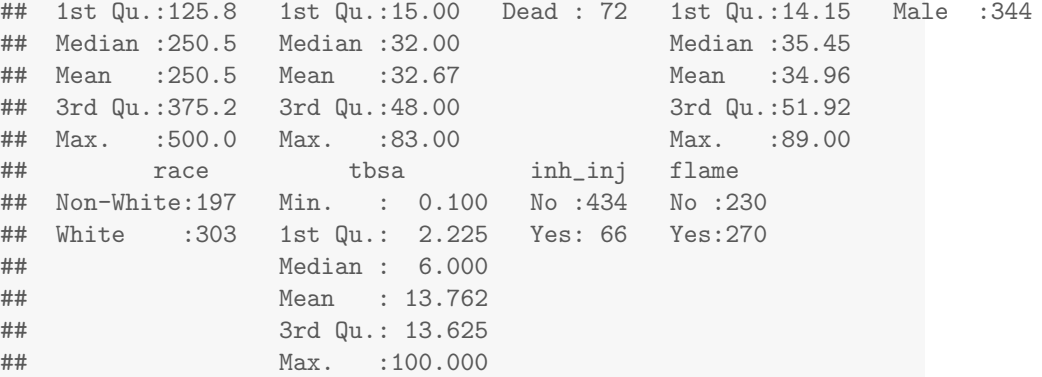

#### <span id="page-11-0"></span>2.4 burn\_eval\_2

#### example(burn\_eval\_2)

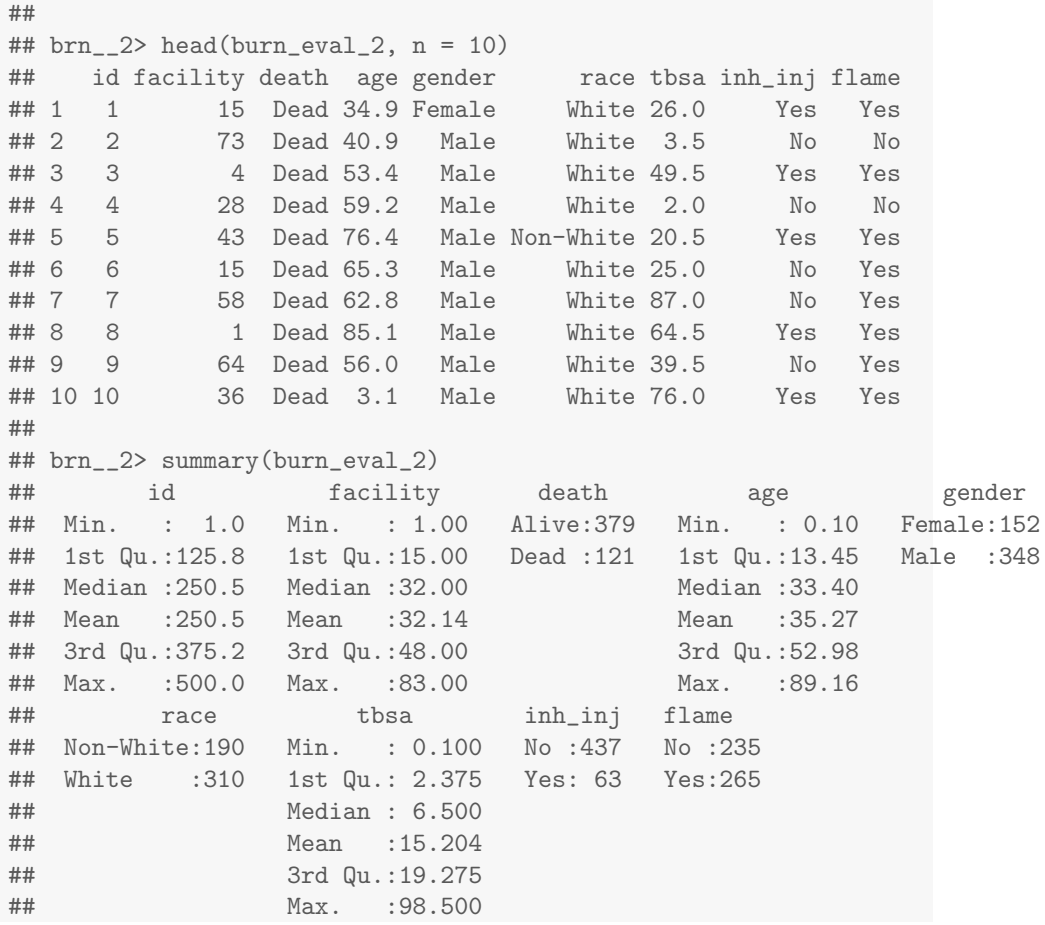

## <span id="page-12-0"></span>chdage

```
example(chdage)
##
## chdage> head(chdage, n = 10)
## id age agegrp chd
## 1 1 20 20-39 No
## 2 2 23 20-39 No
## 3 3 24 20-39 No
## 4 4 25 20-39 No
## 5 5 25 20-39 Yes
## 6 6 26 20-39 No
## 7 7 26 20-39 No
## 8 8 28 20-39 No
## 9 9 28 20-39 No
## 10 10 29 20-39 No
##
## chdage> summary(chdage)
## id age agegrp chd
## Min. : 1.00 Min. :20.00 55-59 :17 No :57
## 1st Qu.: 25.75 1st Qu.:34.75 30-34 :15 Yes:43
## Median : 50.50 Median :44.00 40-44 :15
## Mean : 50.50 Mean :44.38 45-49 :13
## 3rd Qu.: 75.25 3rd Qu.:55.00 35-39 :12
## Max. :100.00 Max. :69.00 20-39 :10
## (Other):18
##
## chdage> ## Figure 1.1 p. 5
## chdage> plot(as.integer(chd)-1 \degree age,
## chdage+ pch = 20,
## chdage+ main = "Figure 1.1 p. 5",
## chdage+ ylab = "Coronary heart disease",
## chdage+ xlab = "Age (years)",
## chdage+ data = chdage)
```
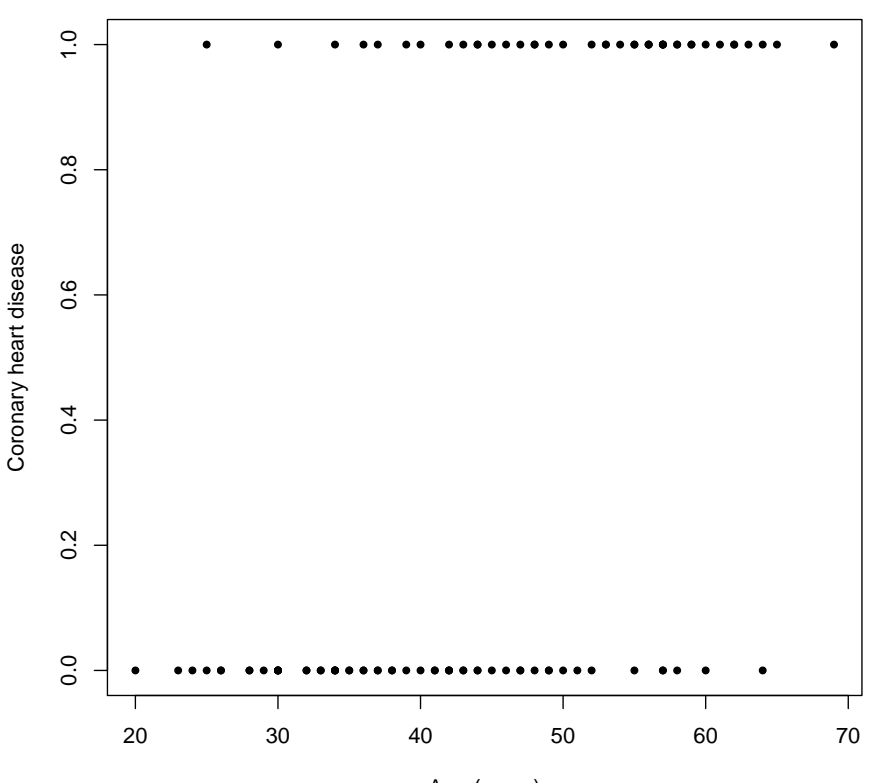

**Figure 1.1 p. 5**

```
Age (years)
```

```
##
## chdage> ## Table 1.2
## chdage> with(chdage, addmargins(table(agegrp)))
## agegrp
## 20-39 30-34 35-39 40-44 45-49 50-54 55-59 60-69 Sum
## 10 15 12 15 13 8 17 10 100
##
## chdage> with(chdage, addmargins(table(agegrp, chd)))
## chd
## agegrp No Yes Sum
## 20-39 9 1 10
## 30-34 13 2 15
## 35-39 9 3 12
## 40-44 10 5 15
## 45-49 7 6 13
    50-54 3 5 8
## 55-59 4 13 17
## 60-69 2 8 10
## Sum 57 43 100
##
```

```
## chdage> (Means <- with(chdage, tapply(as.integer(chd)-1, list(agegrp), mean)))
## 20-39 30-34 35-39 40-44 45-49 50-54 55-59
## 0.1000000 0.1333333 0.2500000 0.3333333 0.4615385 0.6250000 0.7647059
## 60-69
## 0.8000000
##
## chdage> ## Figure 1.2 p. 6
## chdage> midPoints <- c(24.5, seq(32, 57, 5), 64.5)
##
## chdage> plot(midPoints, Means, pch = 20,
## chdage+ ylab = "Coronary heart disease (mean)",
## chdage+ xlab = "Age (years)", ylim = 0:1,
## chdage+ max = "Figure 1.2 p. 6")##
## chdage> lines(midPoints, Means)
##
## chdage> ## Table 1.3
## chdage> summary( mod1.3 <- glm( chd ~ age, family = binomial, data = chdage ))
##
## Call:
## glm(formula = chd " age, family = binomial, data = chdage)
##
## Deviance Residuals:
## Min 1Q Median 3Q Max
## -1.9718 -0.8456 -0.4576 0.8253 2.2859
##
## Coefficients:
## Estimate Std. Error z value Pr(>|z|)
## (Intercept) -5.30945 1.13365 -4.683 2.82e-06 ***
## age 0.11092 0.02406 4.610 4.02e-06 ***
## ---
## Signif. codes: 0 '***' 0.001 '**' 0.01 '*' 0.05 '.' 0.1 ' ' 1
##
## (Dispersion parameter for binomial family taken to be 1)
##
## Null deviance: 136.66 on 99 degrees of freedom
## Residual deviance: 107.35 on 98 degrees of freedom
## AIC: 111.35
##
## Number of Fisher Scoring iterations: 4
##
##
## chdage> ## Table 1.4
## chdage> vcov(mod1.3)
## (Intercept) age
## (Intercept) 1.28517059 -0.0266769747
## age -0.02667697 0.0005788748
##
## chdage> ## Computing OddsRatio and confidence intervals for age ...
```
15

```
## chdage> exp(coef(mod1.3))[-1]
       age
## 1.117307
##
## chdage> exp(confint(mod1.3))[-1, ]
## Waiting for profiling to be done...
```
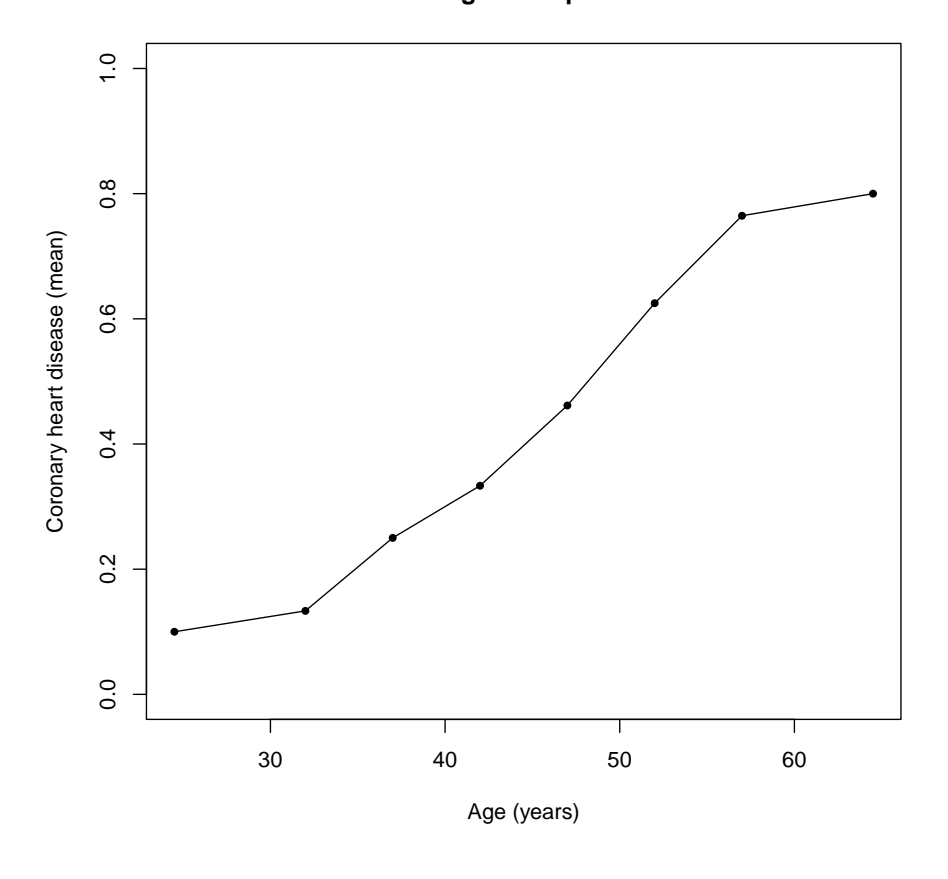

**Figure 1.2 p. 6**

## 2.5 % 97.5 % ## 1.069222 1.175868

# <span id="page-16-0"></span>glow datasets

### <span id="page-16-1"></span>4.1 glow500

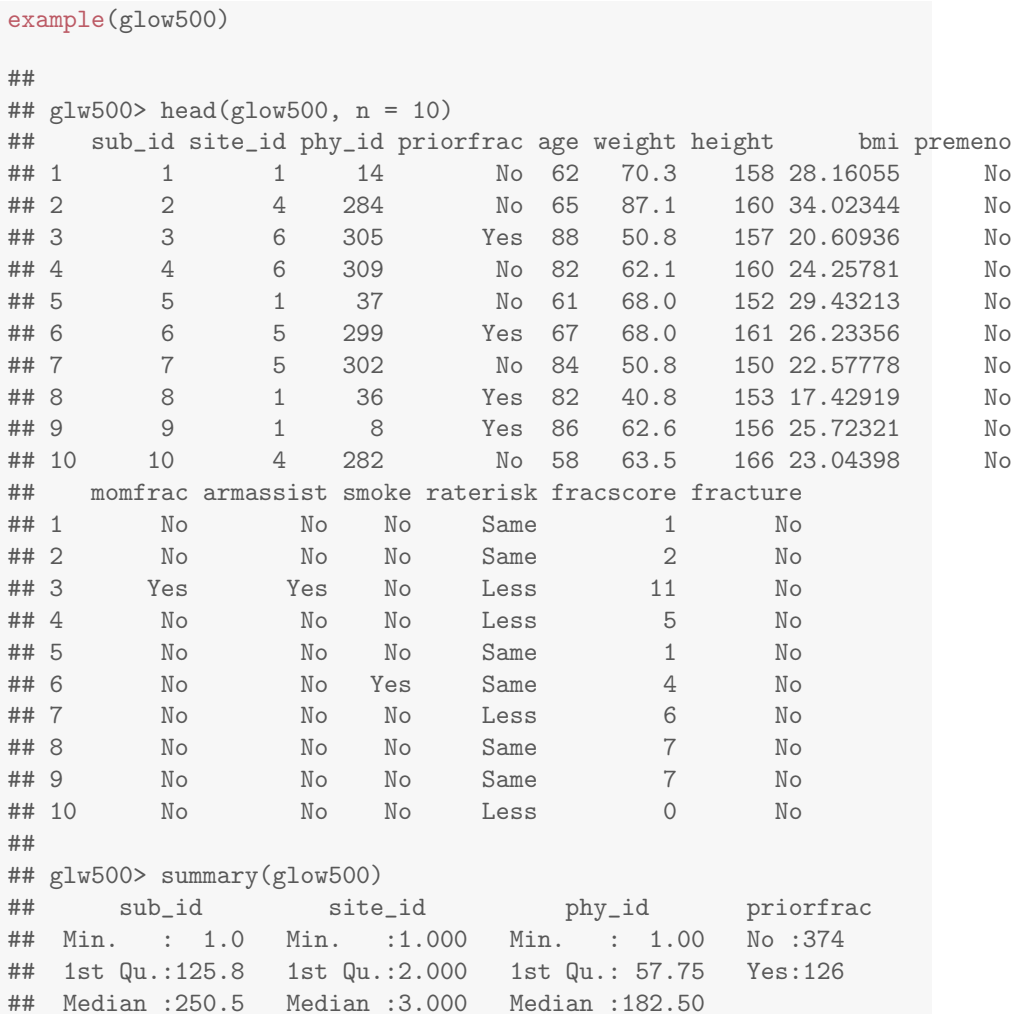

## Mean :250.5 Mean :3.436 Mean :178.55 ## 3rd Qu.:375.2 3rd Qu.:5.000 3rd Qu.:298.00 ## Max. :500.0 Max. :6.000 Max. :325.00 ## age weight height bmi ## Min. :55.00 Min. : 39.90 Min. :134.0 Min. :14.88 ## 1st Qu.:61.00 1st Qu.: 59.90 1st Qu.:157.0 1st Qu.:23.27 ## Median :67.00 Median : 68.00 Median :161.5 Median :26.42 ## Mean :68.56 Mean : 71.82 Mean :161.4 Mean :27.55 ## 3rd Qu.:76.00 3rd Qu.: 81.30 3rd Qu.:165.0 3rd Qu.:30.79 ## Max. :90.00 Max. :127.00 Max. :199.0 Max. :49.08 ## premeno momfrac armassist smoke raterisk fracscore ## No :403 No :435 No :312 No :465 Less :167 Min. : 0.000 ## Yes: 97 Yes: 65 Yes:188 Yes: 35 Same :186 1st Qu.: 2.000 ## Greater:147 Median : 3.000 ## Mean : 3.698 ## 3rd Qu.: 5.000 ## Max. :11.000 ## fracture ## No :375 ## Yes:125 ## ## ## ## ## ## glw500> ## Table 2.2 p. 39 ## glw500> summary(mod2.2 <- glm(fracture ~ age + weight + priorfrac + ## glw500+ premeno + raterisk, ## glw500+ family = binomial, ## glw500+ data = glow500)) ## ## Call: ## glm(formula = fracture  $\tilde{ }$  age + weight + priorfrac + premeno + ## raterisk, family = binomial, data = glow500) ## ## Deviance Residuals: ## Min 1Q Median 3Q Max ## -1.42250 -0.74873 -0.59711 -0.06046 2.28830 ## ## Coefficients: ## Estimate Std. Error z value Pr(>|z|) ## (Intercept) -5.605794 1.220668 -4.592 4.38e-06 \*\*\* ## age 0.050142 0.013417 3.737 0.000186 \*\*\* 0.004080 0.006926 0.589 0.555803 ## priorfracYes 0.679457 0.242384 2.803 0.005059 \*\* ## premenoYes 0.186958 0.276710 0.676 0.499266 ## rateriskSame 0.534493 0.275858 1.938 0.052676 . ## rateriskGreater 0.874123 0.289157 3.023 0.002503 \*\* ## ---

```
## Signif. codes: 0 '***' 0.001 '**' 0.01 '*' 0.05 '.' 0.1 ' ' 1
##
## (Dispersion parameter for binomial family taken to be 1)
##
## Null deviance: 562.34 on 499 degrees of freedom
## Residual deviance: 518.08 on 493 degrees of freedom
## AIC: 532.08
##
## Number of Fisher Scoring iterations: 4
##
##
## glw500> ## Table 2.3 p. 40
## glw500> summary(mod2.3 <- update(mod2.2, . ~ . - weight - premeno))
##
## Call:
## glm(formula = fracture ~ age + priorfrac + raterisk, family = binomial,
\## data = \text{glow}500)
##
## Deviance Residuals:
## Min 1Q Median 3Q Max
## -1.42693 -0.73132 -0.60772 -0.07484 2.23819
##
## Coefficients:
## Estimate Std. Error z value Pr(>|z|)
## (Intercept) -4.99060 0.90270 -5.529 3.23e-08 ***
## age 0.04591 0.01244 3.690 0.000224 ***
## priorfracYes 0.70023 0.24116 2.904 0.003689 **
## rateriskSame 0.54856 0.27501 1.995 0.046075 *
## rateriskGreater 0.86576 0.28621 3.025 0.002487 **
## ---## Signif. codes: 0 '***' 0.001 '**' 0.01 '*' 0.05 '.' 0.1 ' ' 1
##
## (Dispersion parameter for binomial family taken to be 1)
##
## Null deviance: 562.34 on 499 degrees of freedom
## Residual deviance: 518.90 on 495 degrees of freedom
## AIC: 528.9
##
## Number of Fisher Scoring iterations: 4
##
##
## glw500> ## Table 2.4 p. 44
## glw500> vcov(mod2.3)
## (Intercept) age priorfracYes rateriskSame
## (Intercept) 0.81486728 -0.0108886686 0.0445010519 -0.0603876325
## age -0.01088867 0.0001547891 -0.0008344776 0.0002239259
                 0.04450105 -0.0008344776 0.0581588491 -0.0031271822
                 -0.06038763 0.0002239259 -0.0031271822 0.0756289050
## rateriskGreater -0.08055123 0.0005370070 -0.0118441110 0.0462406814
```

```
## rateriskGreater
## (Intercept) -0.080551235
## age 0.000537007
## priorfracYes -0.011844111
## rateriskSame 0.046240681
## rateriskGreater 0.081913370
##
## glw500> ## Table 3.6 p. 58
## glw500> contrasts(glow500$raterisk)
## Same Greater
         \begin{matrix} 0 & 0 \\ 0 & 0 \end{matrix}## Same 1 0
## Greater 0 1
##
## glw500> ## Contrasts: Table 3.8 and 3.9 p. 60
## glw500> contrasts(glow500$raterisk) <- matrix(c(-1,-1,1,0,0,1), byrow= TRUE, ncol
##
## glw500> summary(mod3.9 <- glm(fracture ~ raterisk, family = binomial,
## glw500+ data = glow500))
##
## Call:
## glm(formula = fracture \tilde{}} raterisk, family = binomial, data = glow500)
##
## Deviance Residuals:
## Min 1Q Median 3Q Max
## -0.9005 -0.7726 -0.6058 -0.0838 1.8899
##
## Coefficients:
## Estimate Std. Error z value Pr(>|z|)
## (Intercept) -1.1172 0.1062 -10.514 < 2e-16 ***
## raterisk1 0.0611 0.1437 0.425 0.67067
## raterisk2 0.4240 0.1466 2.892 0.00383 **
## ---
## Signif. codes: 0 '***' 0.001 '**' 0.01 '*' 0.05 '.' 0.1 ' ' 1
##
## (Dispersion parameter for binomial family taken to be 1)
##
## Null deviance: 562.34 on 499 degrees of freedom
## Residual deviance: 550.58 on 497 degrees of freedom
## AIC: 556.58
##
## Number of Fisher Scoring iterations: 4
##
##
## glw500> # cleaning modified dataset ...
## glw500> rm(glow500)
##
## glw500> ## Table 5.1 pg 160 - Hosmer-Lemeshow test (with vcdExtra package)
## glw500> mod4.16 <- glm(fracture \tilde{ } age * priorfrac + height + momfrac * armassist +
```

```
## glw500+ I(as.integer(raterisk) == 3) ,
## glw500+ family = binomial,
## glw500+ data = glow500)
##
## glw500> library(vcdExtra)
## Loading required package: vcd
## Loading required package: grid
## Loading required package: gnm
##
## glw500> summary(HLtest(mod4.16))
## Partition for Hosmer and Lemeshow Goodness-of-Fit Test
##
## cut total obs exp chi
## 1 [0.0209,0.0847] 50 47 46.68709 0.04579536
## 2 (0.0847,0.111] 50 46 45.13980 0.12803215
## 3 (0.111,0.141] 50 43 43.72511 -0.10965679
## 4 (0.141,0.176] 51 40 42.92385 -0.44627785
## 5 (0.176,0.208] 49 42 39.60399 0.38073192
## 6 (0.208,0.249] 50 37 38.60188 -0.25782525
## 7 (0.249,0.322] 50 41 35.73499 0.88075020
## 8 (0.322,0.388] 50 31 32.37786 -0.24214783
## 9 (0.388,0.482] 50 25 28.18856 -0.60056317
## 10 (0.482,0.747] 50 23 22.01688 0.20952147
## Hosmer and Lemeshow Goodness-of-Fit Test
##
## Call:
## glm(formula = fracture \tilde{ } age * priorfrac + height + momfrac *
## armassist + I(as.interer(raterisk) == 3), family = binomial,
\## data = \text{glow}500)
## ChiSquare df P_value
## 6.391925 8 0.6034186
##
## glw500> ## Table 5.3 p. 171 - Classification table
## glw500> glow500$pred4.16 <- predict(mod4.16, type = "response")
##
## glw500> with(glow500, addmargins(table( pred4.16 > 0.5, fracture)))
## fracture
## No Yes Sum
## FALSE 356 103 459
## TRUE 19 22 41
## Sum 375 125 500
##
## glw500> ## Sensitivy, specificity, ROC (using pROC)
## glw500> library(pROC)
## Type 'citation("pROC")' for a citation.
##
## Attaching package: 'pROC'
```

```
## The following objects are masked from 'package:stats':
##
## cov, smooth, var
##
## glw500> ## Figure 5.3 p. 177 - ROC curve (using pROC package)
## glw500 print(roc4.16 <- roc(fracture \degree pred4.16, data = glow500))
##
## Call:
## roc.formula(formula = fracture " pred4.16, data = glow500)
##
## Data: pred4.16 in 375 controls (fracture No) < 125 cases (fracture Yes).
## Area under the curve: 0.7286
##
## glw500> plot(roc4.16, main = "Figure 5.3 p. 177")
```
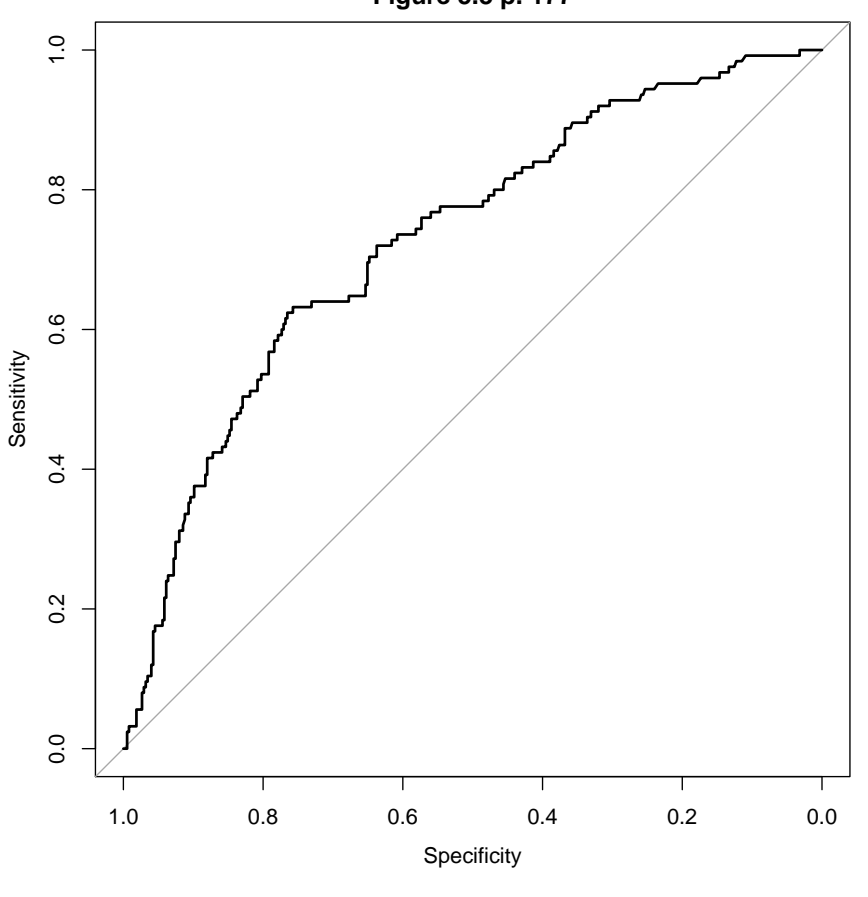

**Figure 5.3 p. 177**

## Call:

##

## roc.formula(formula = fracture ~ pred4.16, data = glow500) ##

#### 4.1. GLOW500 23

```
## Data: pred4.16 in 375 controls (fracture No) < 125 cases (fracture Yes).
## Area under the curve: 0.7286
##
## glw500> ## Table 5.8 p. 175
## glw500> vars <- c("thresholds","sensitivities","specificities")
##
## glw500> tab5.8 <- data.frame(roc4.16[vars])
##
## glw500> ## Now, for printing/comparison purposes, steps below in order to find
## glw500> ## threshold values most similar to those in the table
## glw500> findIndex <- function(x, y) which.min((x-y)^2)
##
## glw500> cutPoints <- seq(0.05, 0.75, by = 0.05)
##
## glw500> tableIndex <- mapply(findIndex, y = cutPoints,
## glw500+ MoreArgs = list(x = roc4.16$thresholds))
##
## glw500> ## And finally, let's print a reasonable approximation of table 5.8
## glw500> writeLines("\nTable 5.8 p. 175\n")
##
## Table 5.8 p. 175
##
##
## glw500> tab5.8[tableIndex, ]
## thresholds sensitivities specificities
## 6 0.05006609 1.000 0.0160000
## 64 0.09986050 0.952 0.1973333
## 136 0.15020771 0.848 0.3840000
## 201 0.20022684 0.768 0.5520000
## 263 0.24951185 0.640 0.6826667
## 294 0.30000935 0.624 0.7653333
## 335 0.34960972 0.488 0.8293333
## 366 0.40031190 0.392 0.8800000
## 393 0.44967455 0.296 0.9226667
## 417 0.50009629 0.176 0.9493333
                      0.096 0.9680000
## 447 0.59548830 0.032 0.9813333
## 453 0.65647052 0.024 0.9946667
## 456 0.70450302 0.000
## 457 0.74119791 0.000 0.9973333
##
## glw500> ## Figure 5.1 p. 175
## glw500> plot(specificities \tilde{ } thresholds, xlim = c(0, 1), type = "l",
## glw500+ xlab = "Probabilty cutoff", ylab = "Sensitivity/specificity",
## g1w500+ ylim = c(0, 1), data = tab5.8, main = "Figure 5.1 p. 175")
```
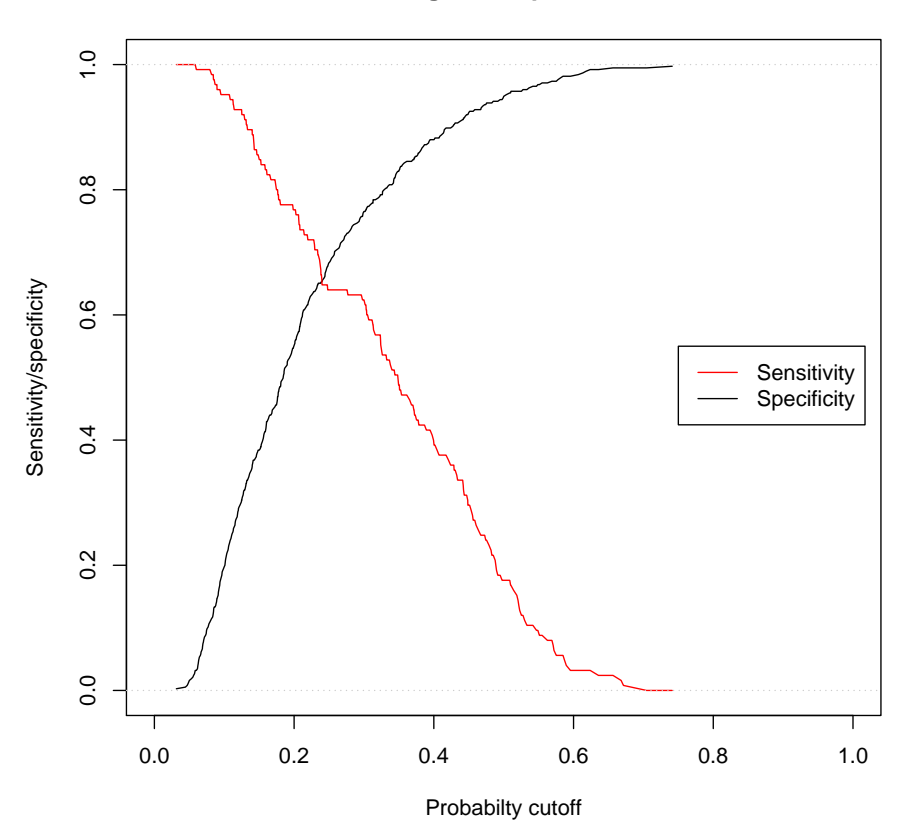

**Figure 5.1 p. 175**

```
## glw500> with(tab5.8, lines(thresholds, sensitivities, col = "red"))
##
## glw500> legend(x = 0.75, y = 0.55, legend = c("Sensitivity", "Specificity"),
## glw500+ lty = 1, col = c("red","black"))
##
## glw500> abline(h = c(0, 1), col = "grey80", lty = "dotted")
```
### <span id="page-23-0"></span>4.2 glow bonemed

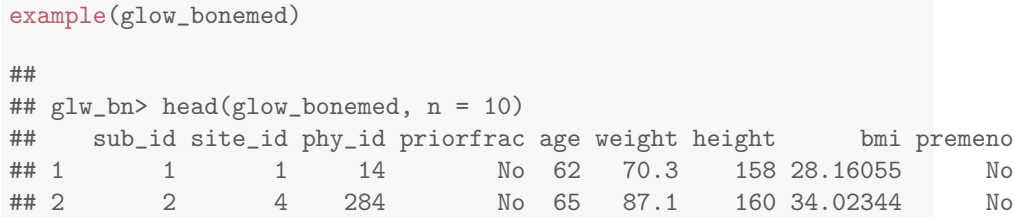

##

#### 4.2. GLOW BONEMED 25

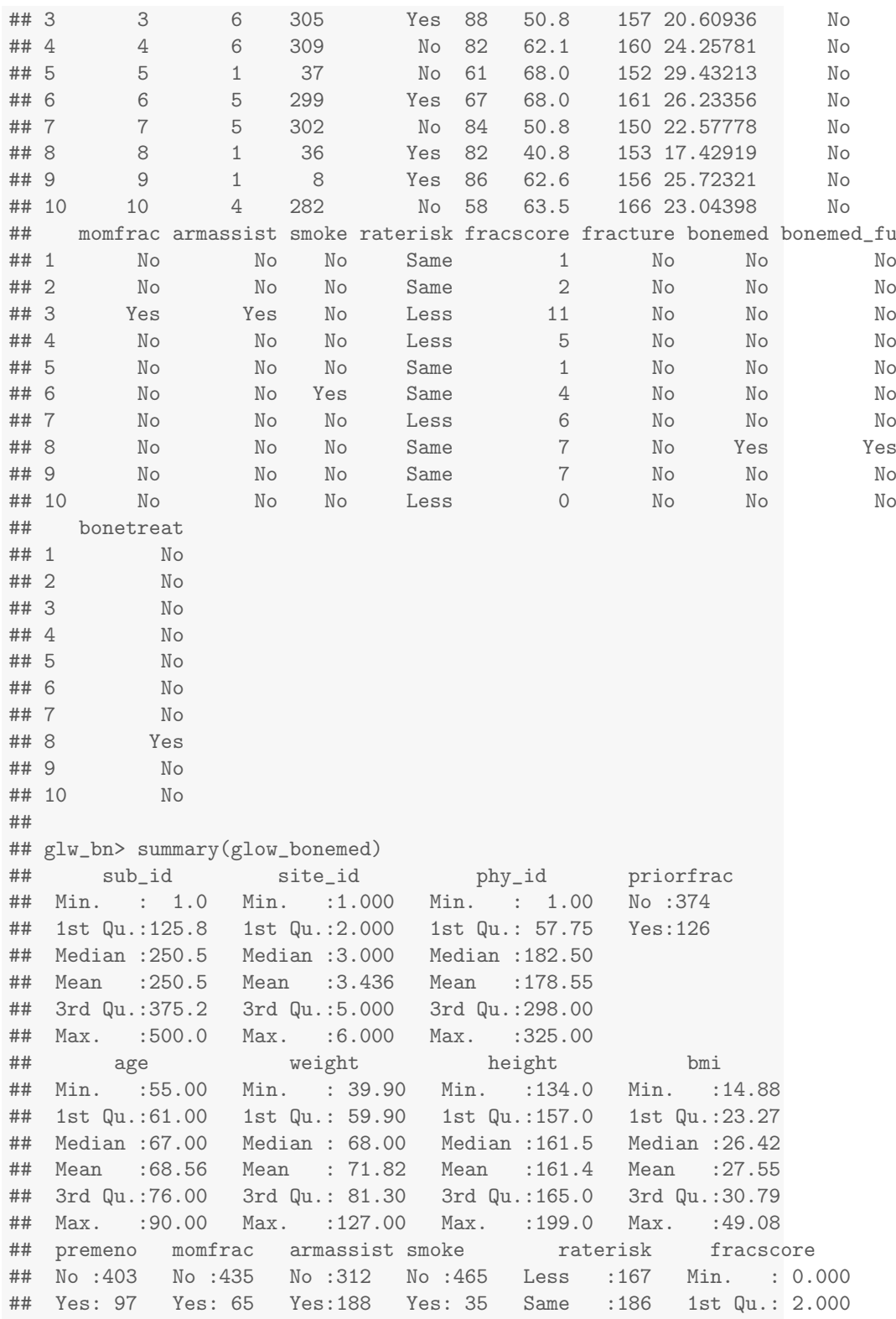

```
## Greater:147 Median : 3.000
## Mean : 3.698
                              3rd Qu.: 5.000
## Max. :11.000
## fracture bonemed bonemed_fu bonetreat
## No :375 No :371 No :361 No :382
## Yes:125 Yes:129 Yes:139 Yes:118
##
##
##
##
```
### <span id="page-25-0"></span>4.3 glow mis comp

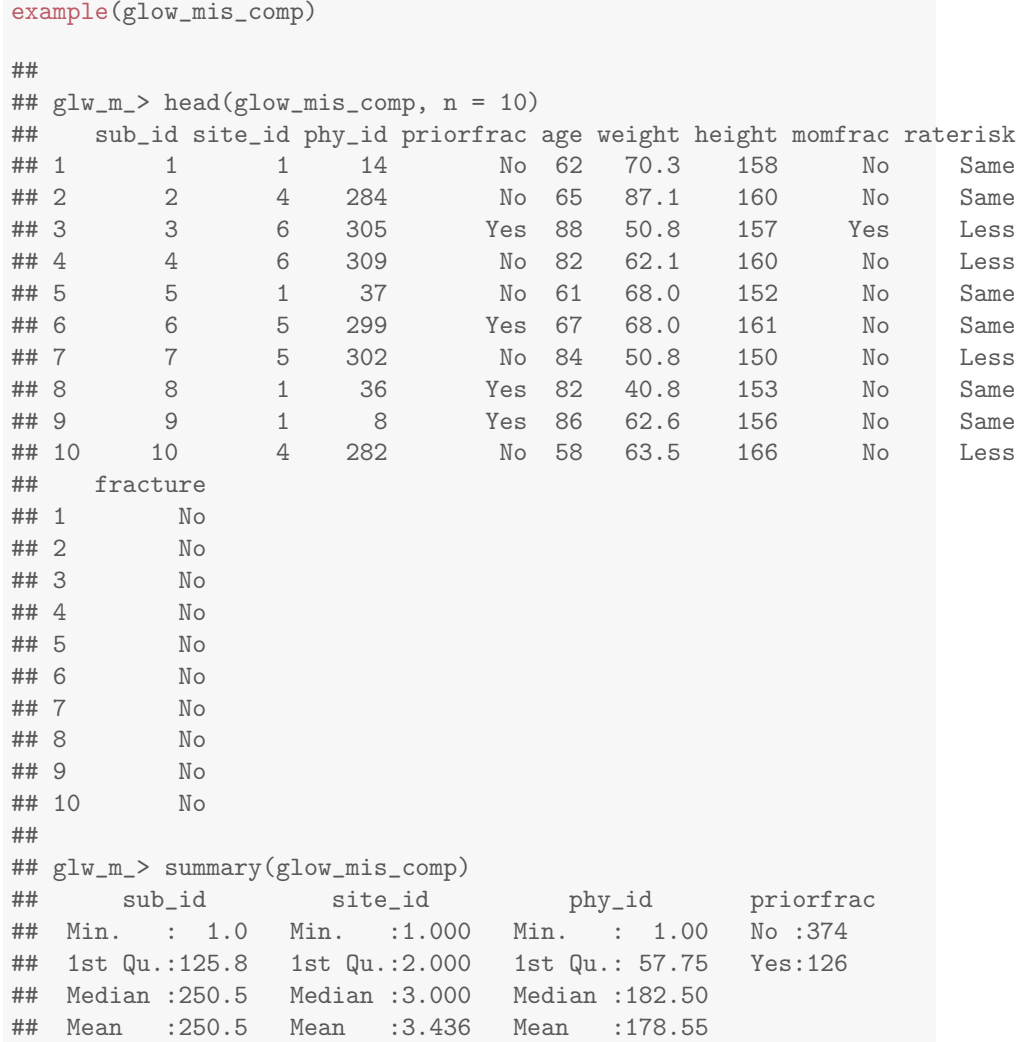

```
## 3rd Qu.:375.2 3rd Qu.:5.000 3rd Qu.:298.00
## Max. :500.0 Max. :6.000 Max. :325.00
## age weight height momfrac raterisk
## Min. :55.00 Min. : 39.90 Min. :134.0 No :435 Less :167
## 1st Qu.:61.00 1st Qu.: 59.90 1st Qu.:157.0 Yes: 65 Same :186
## Median :67.00 Median : 68.00 Median :161.5 Greater:147
## Mean :68.56 Mean : 71.82 Mean :161.4
## 3rd Qu.:76.00 3rd Qu.: 81.30 3rd Qu.:165.0
## Max. :90.00 Max. :127.00 Max. :199.0
## fracture
## No :375
## Yes:125
##
##
##
##
```
#### <span id="page-26-0"></span>4.4 glow mis wmissing

```
example(glow_mis_wmissing)
##
## glw_m_> head(glow_mis_wmissing, n = 10)
## sub_id site_id phy_id fracture age weight height momfrac raterisk
## 1 1 1 14 No 62 70.3 158 No <NA><br>## 2 2 4 284 No 65 87.1 160 <NA> Same
## 2 2 4 284 No 65 87.1 160 <NA> Same
      3 6 305 No 88 50.8 157 Yes Less
## 4 4 6 309 No 82 62.1 160 <NA> Less
## 5 5 1 37 No 61 68.0 NA No Same
## 6 6 5 299 No NA 68.0 NA No Same
## 7 7 5 302 No 84 50.8 150 <NA> Less
## 8 8 1 36 No 82 40.8 153 No Same
## 9 9 1 8 No 86 62.6 156 No<br>## 10 10 4 282 No NA 63.5 166 No
## 10 10 4 282 No NA 63.5 166 No <NA>
## priorfrac
## 1 No
## 2 <NA>
## 3 Yes
## 4 <NA>
## 5 No
## 6 Yes
## 7 No
## 8 Yes
## 9 Yes
## 10 <NA>
##
## glw_m_> summary(glow_mis_wmissing)
```
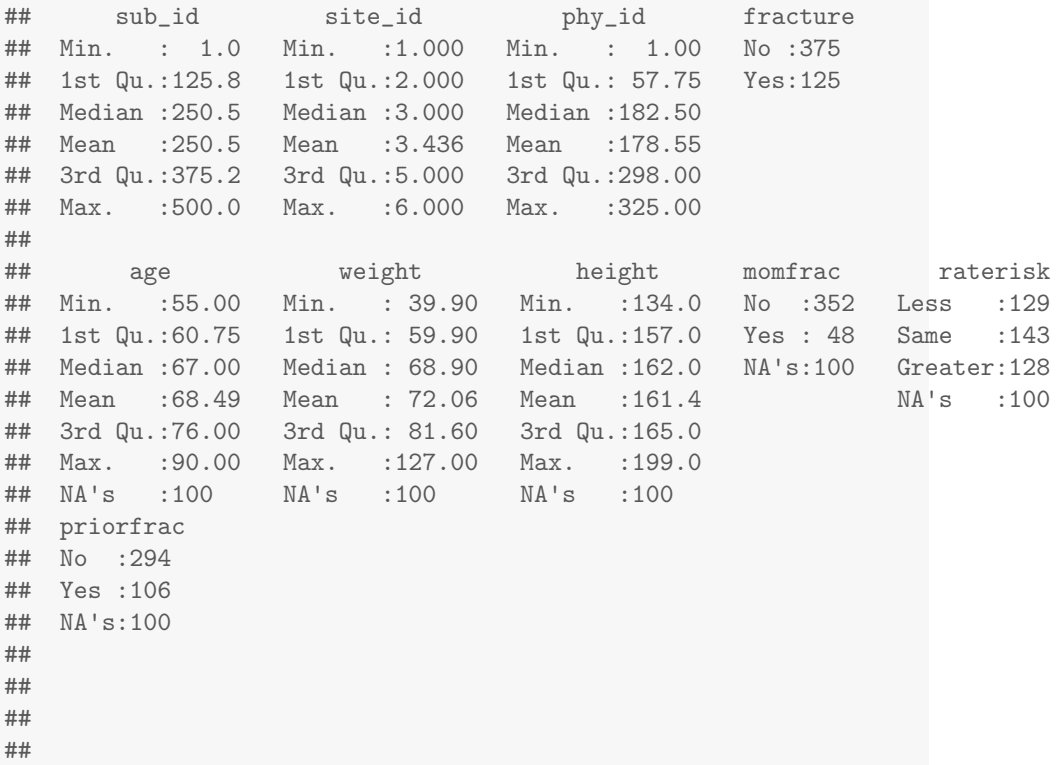

### <span id="page-27-0"></span>4.5 glow\_rand

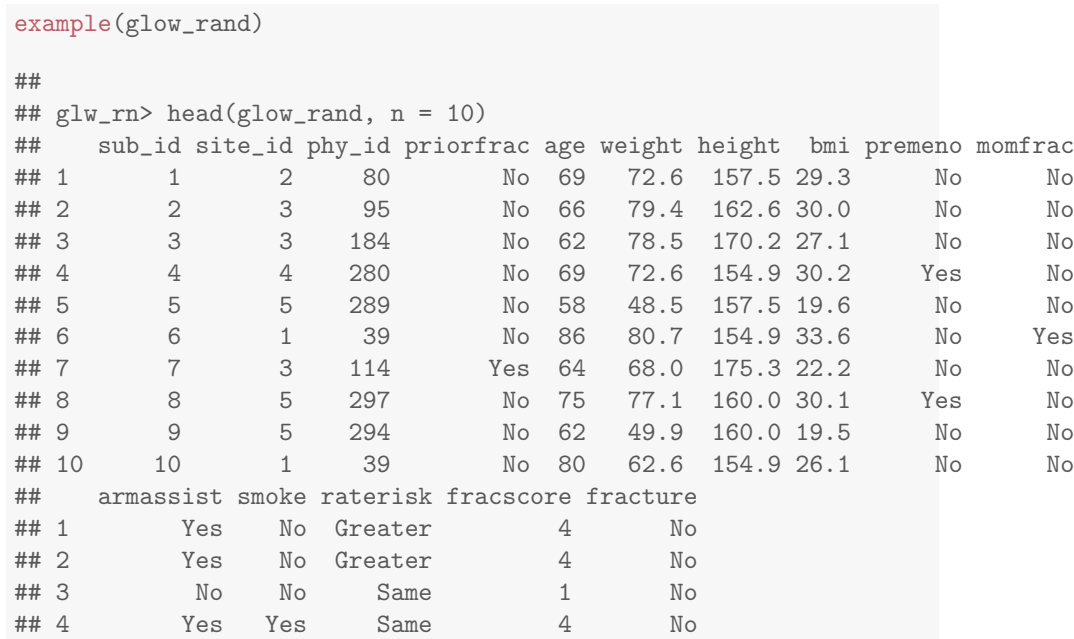

#### 4.5. GLOW RAND 29

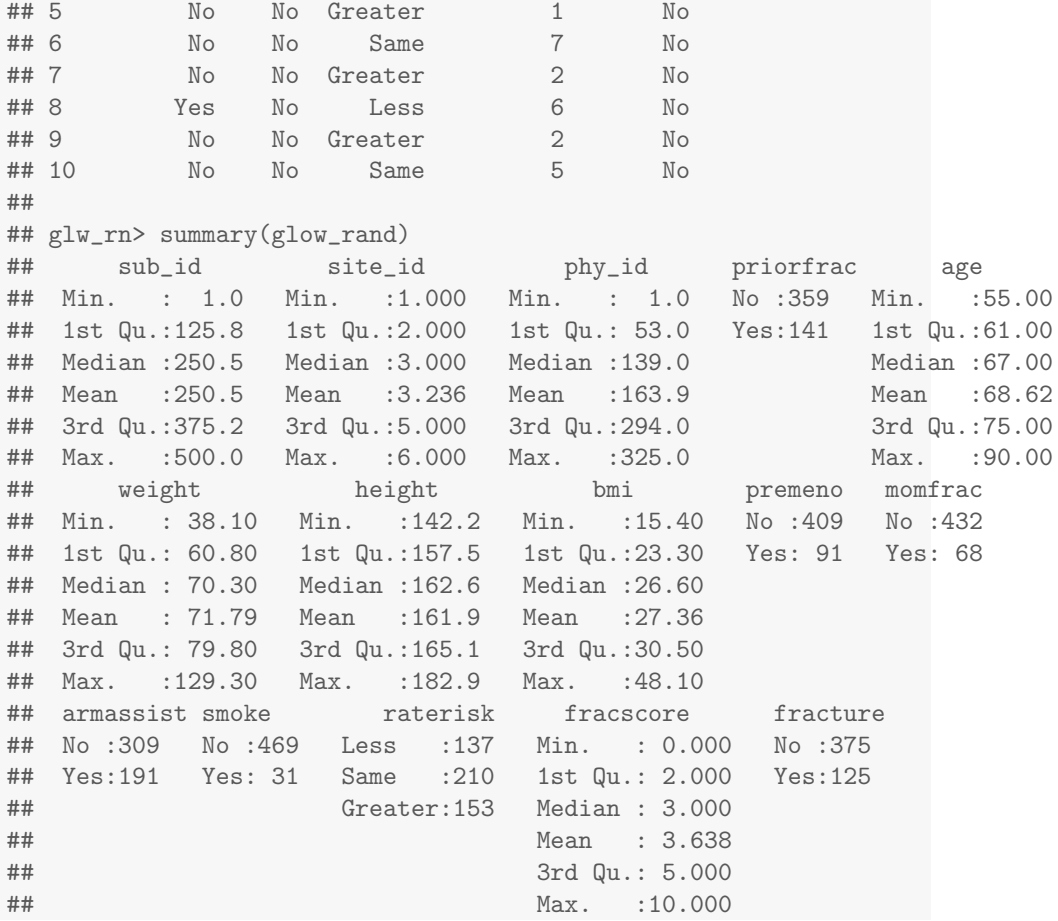

### <span id="page-30-0"></span>icu

example(icu) ## ## icu> head(icu, n = 10) ## id sta age gender race ser can crn inf cpr sys hra pre ## 1 4 Died 87 Female White Surgical No No Yes No 80 96 No ## 2 8 Lived 27 Female White Medical No No Yes No 142 88 No ## 3 12 Lived 59 Male White Medical No No No No 112 80 Yes ## 4 14 Lived 77 Male White Surgical No No No No 100 70 No ## 5 27 Died 76 Female White Surgical No No Yes No 128 90 Yes ## 6 28 Lived 54 Male White Medical No No Yes No 142 103 No ## 7 32 Lived 87 Female White Surgical No No Yes No 110 154 Yes ## 8 38 Lived 69 Male White Medical No No Yes No 110 132 No ## 9 40 Lived 63 Male White Surgical No No No No 104 66 No ## 10 41 Lived 30 Female White Medical No No No No 144 110 No ## type fra po2 ph pco bic cre loc ## 1 Emergency Yes <= 60 < 7.25 > 45 >= 18 <= 2.0 Nothing ## 2 Emergency No > 60 >= 7.25 <= 45 >= 18 <= 2.0 Nothing ## 3 Emergency No > 60 >= 7.25 <= 45 >= 18 <= 2.0 Nothing ## 4 Elective No > 60 >= 7.25 <= 45 >= 18 <= 2.0 Nothing ## 5 Emergency No > 60 >= 7.25 <= 45 >= 18 <= 2.0 Nothing ## 6 Emergency Yes > 60 >= 7.25 <= 45 >= 18 <= 2.0 Nothing ## 7 Emergency No > 60 >= 7.25 <= 45 >= 18 <= 2.0 Nothing ## 8 Emergency No <= 60 >= 7.25 <= 45 < 18 <= 2.0 Nothing ## 9 Elective No > 60 >= 7.25 <= 45 >= 18 <= 2.0 Nothing ## 10 Emergency No > 60 >= 7.25 <= 45 >= 18 <= 2.0 Nothing ## ## icu> summary(icu) ## id sta age gender race<br>## Min. : 4.0 Lived:160 Min. :16.00 Male :124 White:1 ## Min. : 4.0 Lived:160 Min. :16.00 Male :124 White:175 ## 1st Qu.:210.2 Died : 40 1st Qu.:46.75 Female: 76 Black: 15 ## Median :412.5 Median :63.00 Other: 10 ## Mean :444.8 Mean :57.55 ## 3rd Qu.:671.8 3rd Qu.:72.00

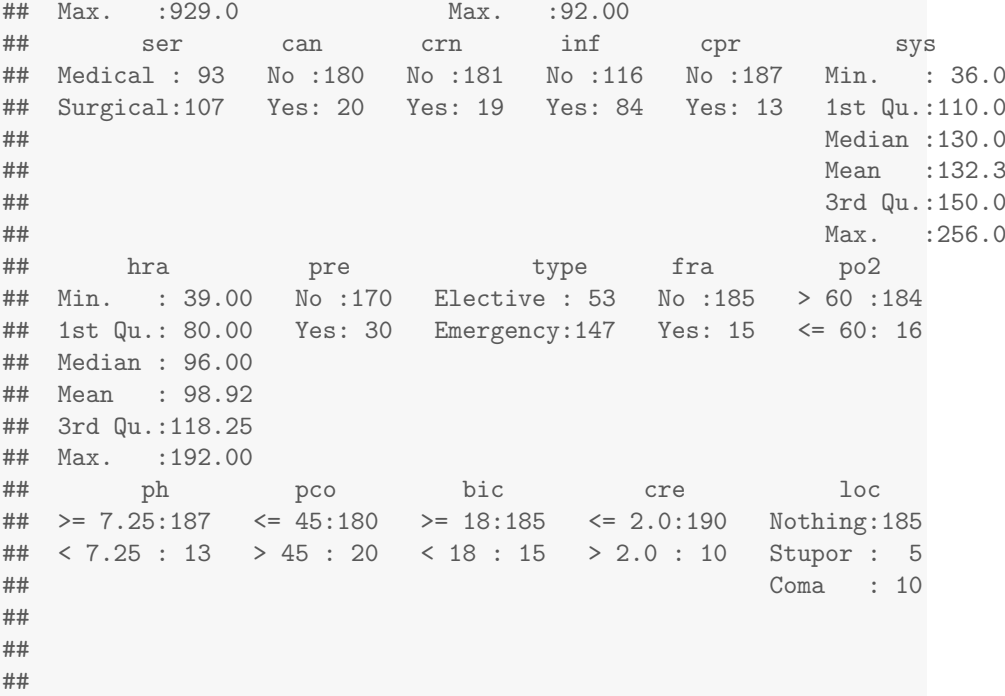

### <span id="page-32-0"></span>**lowbwt**

```
example(lowbwt)
##
## lowbwt> head(lowbwt, n = 10)
## id low age lwt race smoke ptl ht ui ftv bwt
## 1 4 < 2500 g 28 120 Other Yes One No Yes None 709
## 2 10 < 2500 g 29 130 White No None No Yes Two, etc. 1021
## 3 11 < 2500 g 34 187 Black Yes None Yes No None 1135
## 4 13 < 2500 g 25 105 Other No One Yes No None 1330
## 5 15 < 2500 g 25 85 Other No None No Yes None 1474
## 6 16 < 2500 g 27 150 Other No None No No None 1588<br>## 7 17 < 2500 g 23 97 Other No None No Yes 0ne 1588
## 7 17 < 2500 g 23 97 Other No None No Yes
## 8 18 < 2500 g 24 128 Black No One No No One 1701
## 9 19 < 2500 g 24 132 Other No None Yes No None 1729
## 10 20 < 2500 g 21 165 White Yes None Yes No One 1790
##
## lowbwt> summary(lowbwt)
## id low age lwt
## Min. : 4.0 >= 2500 g:130 Min. :14.00 Min. : 80.0
## 1st Qu.: 68.0 < 2500 g : 59 1st Qu.:19.00 1st Qu.:110.0
## Median :123.0 Median :23.00 Median :121.0
## Mean :121.1 Mean :23.24 Mean :129.8
## 3rd Qu.:176.0 3rd Qu.:26.00 3rd Qu.:140.0
## Max. :226.0 Max. :45.00 Max. :250.0
## race smoke ptl ht ui ftv
## White:96 No :115 None :159 No :177 No :161 None :100
## Black:26 Yes: 74 One : 24 Yes: 12 Yes: 28 One : 47
## Other:67 Two, etc.: 6 Two, etc.: 42
##
##
##
## bwt
## Min. : 709
## 1st Qu.:2414
```
#### 34 CHAPTER 6. LOWBWT

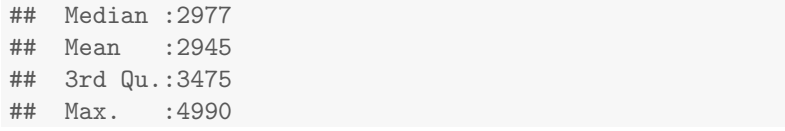

# <span id="page-34-0"></span>myopia

example(myopia)

## ## myopia> head(myopia, n = 10)

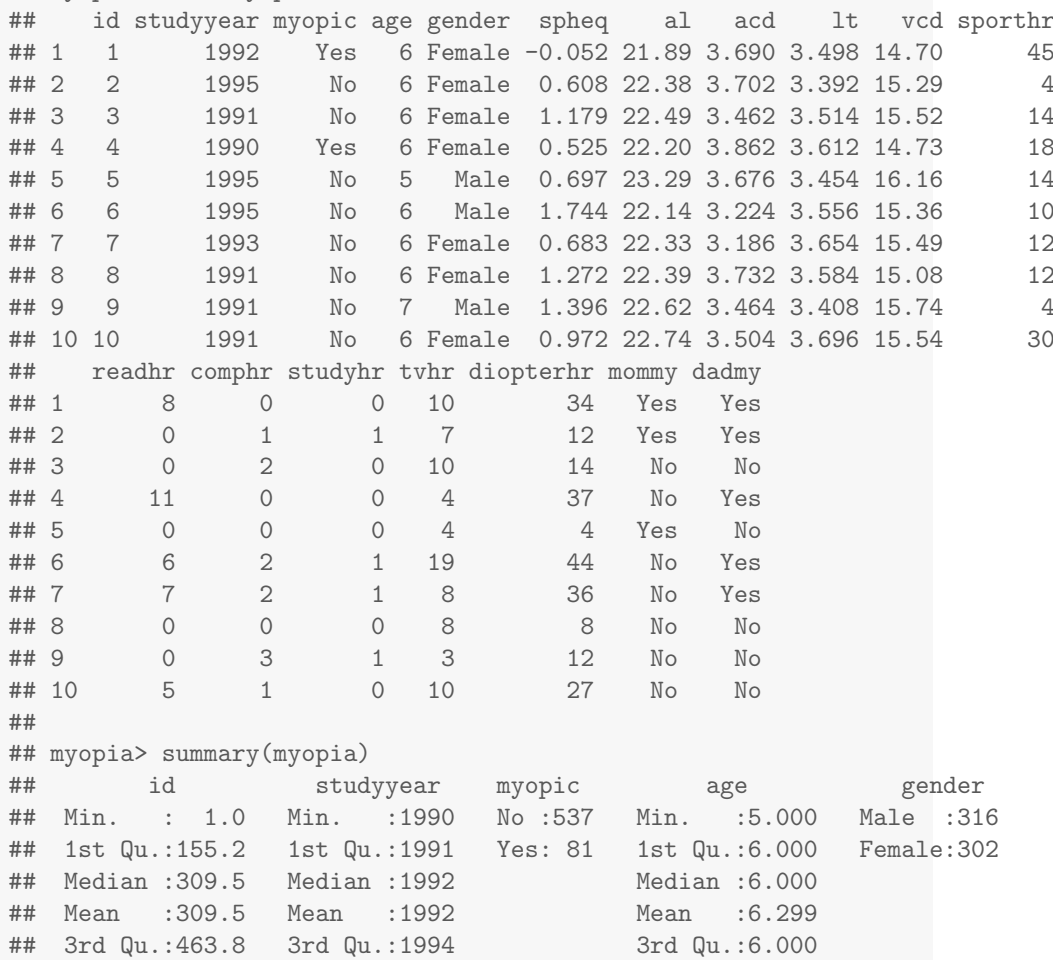

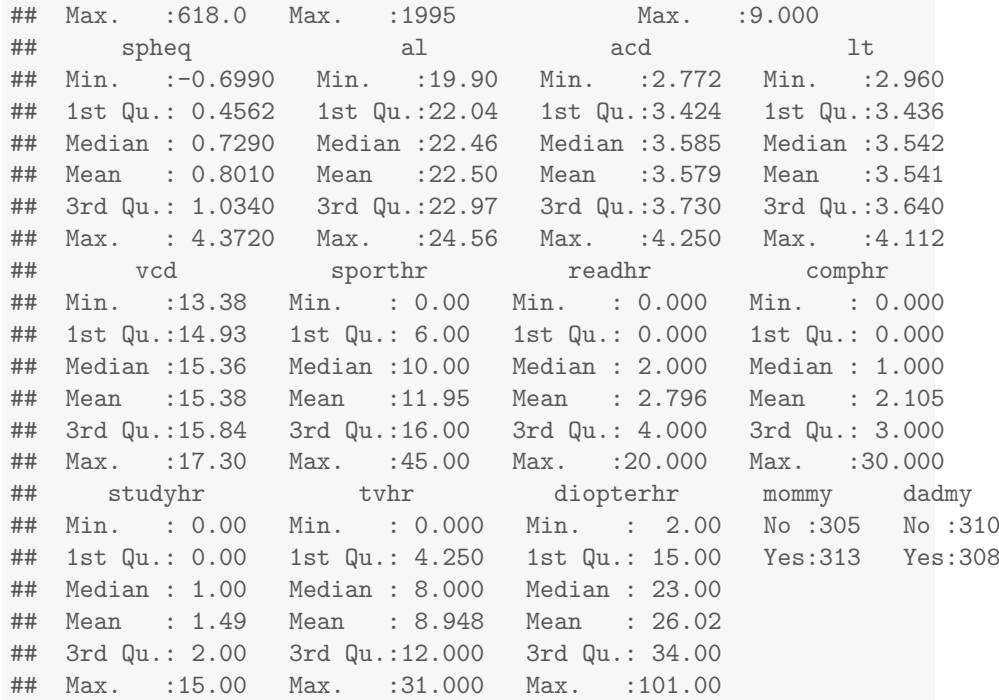

### <span id="page-36-0"></span>nhanes

example(nhanes) ## ## nhanes> head(nhanes, n = 10) ## id gender age marstat samplewt psu strata tchol hdl sysbp dbp ## 1 1 Male 34 Married 80100.544 1 9 135 50 114 88 ## 2 2 Male 16 <NA> 13953.078 1 10 192 60 112 62 ## 3 3 Female 60 Widowed 20090.339 2 1 202 45 154 70 ## 4 4 Male 26 Married 22537.827 1 14 160 45 102 50 ## 5 5 Female 49 Living Together 74212.270 2 11 259 45 118 82 ## 6 6 Male 80 Married 11998.401 1 3 182 75 142 62 ## 7 7 Male 80 Widowed 21806.929 1 5 148 49 126 62 ## 8 8 Male 17 <NA> 11445.167 1 7 178 66 122 76 ## 9 9 Female 42 Married 39087.023 2 1 170 35 NA NA ## 10 10 Male 66 Married 9286.357 1 1 217 40 146 68<br>## wt ht bmi vigwrk modwrk wlkbik vigrecexr modrecexr sedmin obes wt ht bmi vigwrk modwrk wlkbik vigrecexr modrecexr sedmin obese<br>87.4 164.7 32.22 Mo No No No No No 480 No ## 1 87.4 164.7 32.22 No No No No No 480 No ## 2 72.3 181.3 22.00 No No Yes No Yes 240 No ## 3 116.8 166.0 42.39 No No No No No 240 Yes ## 4 97.6 173.0 32.61 No No Yes Yes No 720 No ## 5 86.7 168.4 30.57 No No No No No 240 No ## 6 79.1 174.3 26.04 No Yes Yes No Yes 60 No ## 7 89.6 180.1 27.62 No Yes No No No 540 No ## 8 74.7 169.6 25.97 No Yes No Yes Yes 480 No ## 9 107.7 164.3 39.90 No No No No No 30 Yes ## 10 82.9 171.3 28.25 No No No No No NA No ## ## nhanes> summary(nhanes) ## id gender age marstat ## Min. : 1 Male :3164 Min. :16.00 Married :3019 ## 1st Qu.:1621 Female:3318 1st Qu.:30.00 Widowed : 505 ## Median :3242 Median :46.00 Divorced : 643 ## Mean :3242 Mean :46.34 Separated ## 3rd Qu.:4862 3rd Qu.:62.00 Never Married :1034

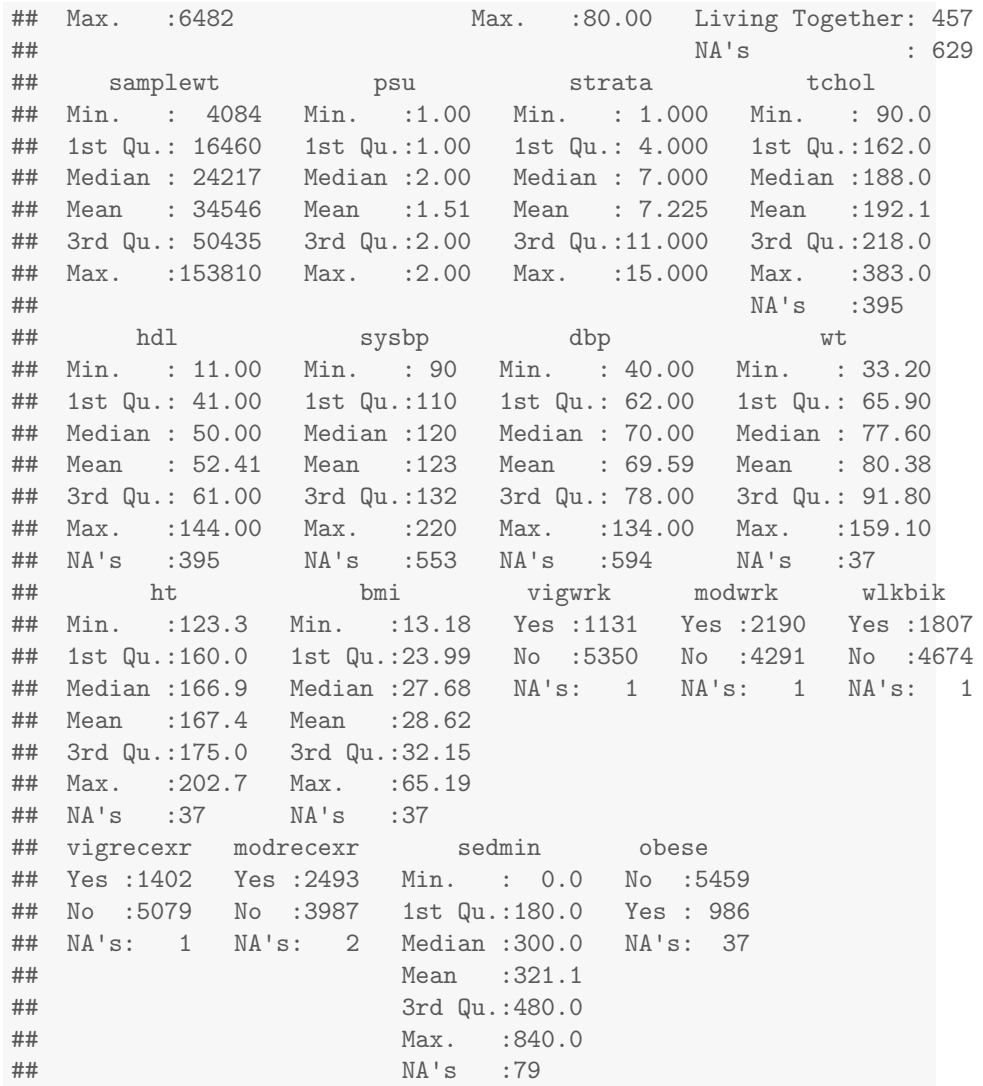

## <span id="page-38-0"></span>polypharm

example(polypharm)

## ## plyphr> head(polypharm, n = 10) ## id polypharmacy mhv4 inptmhv3 year group urban comorbid anyprim numprim ## 1 1 No 0 0 2002 CFC Urban Yes Yes 1 ## 2 1 No 1-5 0 2003 CFC Urban Yes Yes 1 ## 3 1 No 0 0 2004 CFC Urban No No 0 No 1-5 0 2005 CFC Urban Yes Yes 1<br>No 0 0 2006 CFC Urban Yes Yes 1 ## 5 1 No 0 0 2006 CFC Urban Yes Yes 1 ## 6 1 No 1-5 0 2007 ABD Urban Yes Yes 1 ## 7 1 No 6-14 0 2008 ABD Urban Yes Yes 1 ## 8 2 No 6-14 0 2002 ABD Urban Yes Yes 1 ## 9 2 No 6-14 0 2003 ABD Urban Yes Yes 1 ## 10 2 No > 14 0 2004 ABD Urban No Yes 1 ## gender race ethnic age ## 1 Female White Non-Hisp 4.67 ## 2 Female White Non-Hisp 5.67 ## 3 Female White Non-Hisp 6.00 ## 4 Female White Non-Hisp 7.08 ## 5 Female White Non-Hisp 8.00 ## 6 Female White Non-Hisp 9.92 ## 7 Female White Non-Hisp 10.67 ## 8 Male Black Non-Hisp 7.58 ## 9 Male Black Non-Hisp 8.08 ## 10 Male Black Non-Hisp 9.83 ## ## plyphr> summary(polypharm) ## id polypharmacy mhv4 inptmhv3 year ## Min. : 1.0 No :2681 0 : 558 0 :3333 Min. :2002 ## 1st Qu.:125.8 Yes: 819 1-5 : 909 1 : 121 1st Qu.:2003 ## Median :250.5 6-14:1002 > 1: 46 Median :2005 ## Mean :250.5 > 14:1031 Mean :2005 ## 3rd Qu.:375.2 3rd Qu.:2007

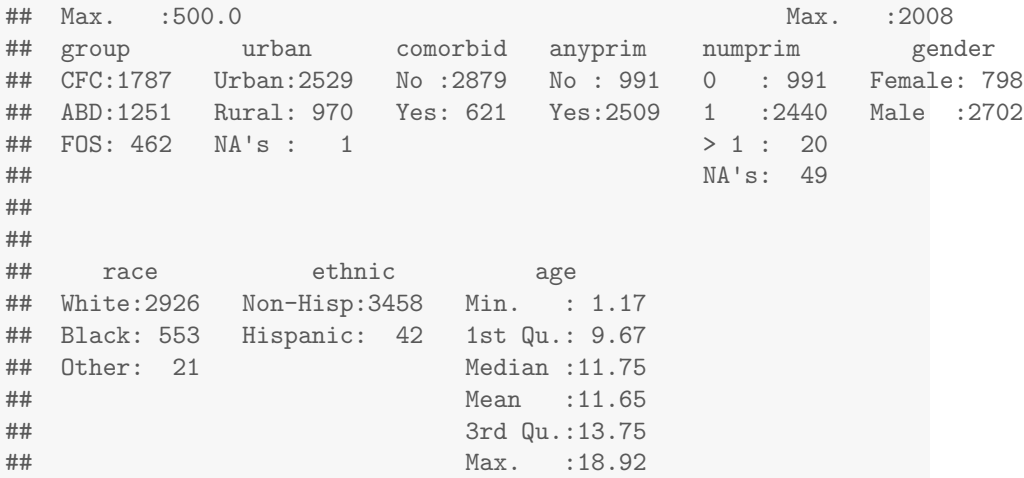

### <span id="page-40-0"></span>scale example

```
example(scale_example)
##
## scl_xm> head(scale_example, n = 10)
## y x
## 1 No 27.88814
## 2 No 26.41320
## 3 No 25.79367
## 4 Yes 22.48335
## 5 No 26.93008
## 6 Yes 21.31120
## 7 Yes 21.73849
## 8 Yes 22.05013
## 9 Yes 24.02452
## 10 Yes 22.61062
##
## scl_xm> summary(scale_example)
## y x
## No :360 Min. :20.24
## Yes:140 1st Qu.:31.99
## Median :44.14
## Mean :44.37
## 3rd Qu.:56.44
## Max. :70.00
```